**IHK** 

**TEIL 2**

# **PRÜFUNGSVORBEREITUNG**

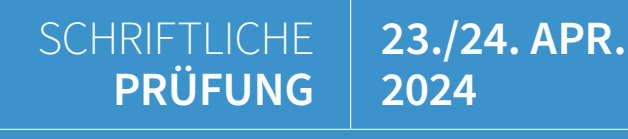

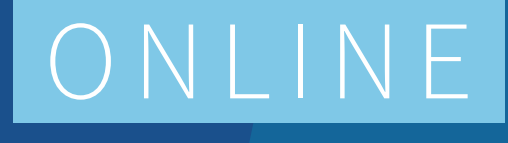

**Kaufleute für Büromanagement**

> **INKLUSIVE** LERP<sub>P</sub>

# ZUM **THEMA**

Die Online-Prüfungsvorbereitung für Kaufleute für Büromanagement soll die Ausbildung digital unterstützen und praxisorientiert auf die Abschlussprüfung vorbereiten, so dass Ausbildungsverantwortliche entlastet werden und Auszubildende mit Begeisterung lernen.

Durch die maximal 20 Teilnehmenden kann eine individuelle Betreuung sichergestellt werden.

Zusätzlich zu dem Live-Online-Training wird den Auszubildenden eine Lern-App zur Verfügung gestellt. Die Auszubildenden haben damit die Möglichkeit, digitale Übungsaufgaben, interaktive Zusammenfassungen und 180 Videos auf all ihren mobilen Endgeräten zeit- und ortsunabhängig zu nutzen.

Die Kombination aus Live-Online-Training sowie asynchroner Lern-App erweitert die Möglichkeiten der digitalen Interaktion und individuellen Lernprozessbegleitung: Lernfortschritte klar im Blick, individuelle Förderung, mehr Zeit für Kernaufgaben.

# **IHK** Die Ausbildung

**f**GemeinsamOnlineWeiterbilden

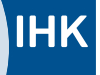

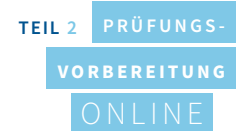

# **KURZ KNAPP UND**

#### **24 Termine: 48 Lehrgangsstunden 12 Wochen: 2 x pro Woche à 2 LStd. Start: Januar 2024**

#### **Themenschwerpunkte**

- 1. Prüfungsvorbereitung mit schriftlichen Aufgaben (42 LStd.)
- 2. Vorbereitung auf die mündliche Prüfung (6 LStd.)

## NUTZEN **AUSBILDUNGSBETRIEB**

1. Profitieren von Auszubildenden, die umfangreich auf ihre Prüfung vorbereitet sind

2. Profitieren von einem attraktiven Angebot und Unterstützung für die Auszubildenden

3. Erhalt wertvoller Arbeitskräfte und somit Stärkung des Unternehmens

4. Digitale Interaktion und inidviduelle Lernprozessbegleitung durch den Einsatz der Lern-App

1. Ermittlung des eigenen Wissensstandes 2. Gezielte Vertiefung einzelner Themen 3. Leistungsreflektion und -besprechung 4. Reale Prüfungssituation 5. Umfangreiche Vorbereitung auf die Abschlussprüfung 6. Eigenverantwortliches Lernen im eigenen Tempo durch den Einsatz der Lern-App

### NUTZEN **AUSZUBILDENDE**

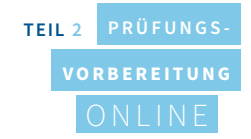

## DIE **THEMEN**

#### **Wirtschafts- und Sozialkunde**

- VWL
- Wirtschaftssektoren
- Wirtschaftskreislauf
- Ökonomisches Prinzip
- Marktformen
- Konjunkturphasen
- Ausbildungsvertrag
- Berufsbildungsgesetz
- Kündigung und Probezeit
- Jugend- und Auszubildendenvertretung
- 
- Gewinnverteilung in der KG, OHG, GmbH
- Ökonomische und Ökologische Unternehmensziele
- Vollmachten
- Finanzierungsarten
- Leasing
- Factoring
- Kreditsicherung
- 

#### **Kundenbeziehungsprozesse incl. Rechnungswesen**

- Lohn- und Gehaltsabrechnung
- Reisekostenabrechnung
- Inventur, Inventar, Bilanz
- Buchungssätze in Ein- und Verkauf
- Bilanz uns Erfolgskennzahlen
- Betriebsabrechnungsbogen (BAB)
- Ergebnistabelle
- Materialkostenzuschlagsätze (KLR)
- Handelskalkulation als Vorwärts-, Rückwärts- und Differenzkalkulation
- Deckungsbeiträge
- Break-Even-Point (BEP)
- Kaufvertragsarten
- Kaufvertragsstörungen
- Antrag-Annahme von Willenserklärungen
- Verjährungsfristen sowie Verjährung und Hemmung der Verjährung
- Kaufmännisches und Gerichtliches Mahnverfahren
- Freizeichnungsklauseln
- 

## DIE **WAHLQUALIFIK ATIONEN**

#### **Individuelle Vorbereitung auf die mündliche Abschlussprüfung passend zu Ihren zwei ausgewählten Wahlqualifikationen.**

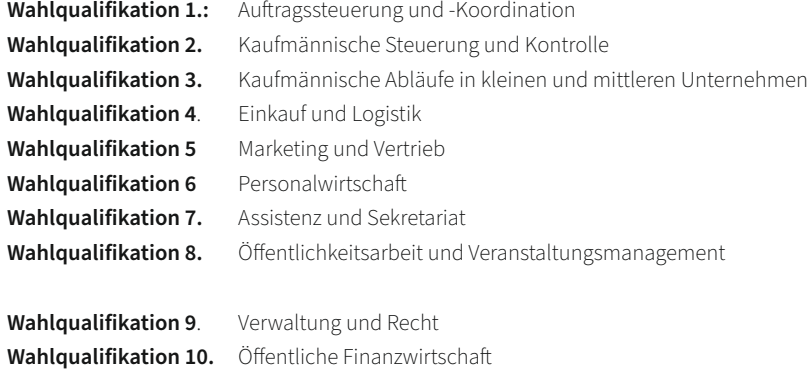

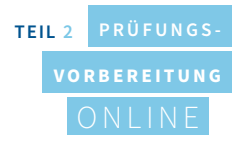

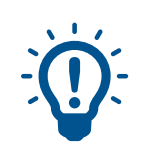

# **LStd\* 48** ABLAUF ZUR VORBEREITUNG **AUF DIE SCHRIFTLICHE ABSCHLUSSPRÜFUNG:**

2x pro Woche | Montag und Mittwoch" | 18.00-19.30 Uhr | (insgesamt 42 LStd.)

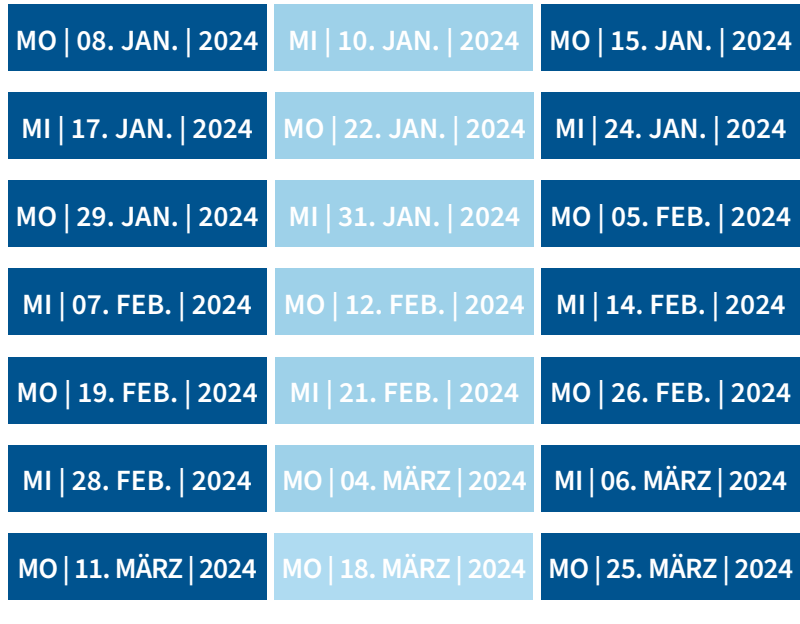

#### **Vorbereitung auf die mündliche Prüfung**

1x pro Woche | Mittwoch | 18.00-19.30 Uhr | (insgesamt 6 LStd.)

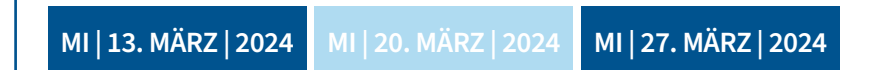

*\*LStd.: Lehrgangsstunden (entsprechen 45 Minuten)*

#### **Die Teilnehmenden müssen KEINE Software installieren, sie gelangen einfach per Link in den virtuellen Klassenraum. Sie benötigen:**

• PC ab Windows 7, Apple Mac ab OS X 10.8, jeweils mit Soundkarte/Soundausgabe und Anschluss für ein Headset • Kopfhörer mit Mikrofon (Headset), Webcam

• Internetzugang mit mind. 0,6 Mbps Downstream und mind. 0,2 Mbps im Upstream (in Ihrem Router oder unter Einstellungen/Netzwerkgeschwindigkeit abrufbar) • Aktuelle Version eines HTML5-Browsers (z. B. Chrome, Firefox)

## **TFCHNISCHE VORAUSSETZUNGEN**